Современные проблемы радиофизики и радиотехники

### **ЯЗЫКОВАЯ МОДЕЛЬ CHATGPT И ДАННЫЕ ДИСТАНЦИОННОГО ЗОНДИРОВАНИЯ SENTINEL ПЛАТФОРМЫ GOOGLE EARTH ENGINE**   $\begin{bmatrix} 0 & 0 & 0 \\ 0 & 0 & 0 \\ 0 & 0 & 0 \end{bmatrix}$ **НА ПРИМЕРЕ ОМСКОЙ ОБЛАСТИ**

0100

 $01$ 

Шагарова Л.В.

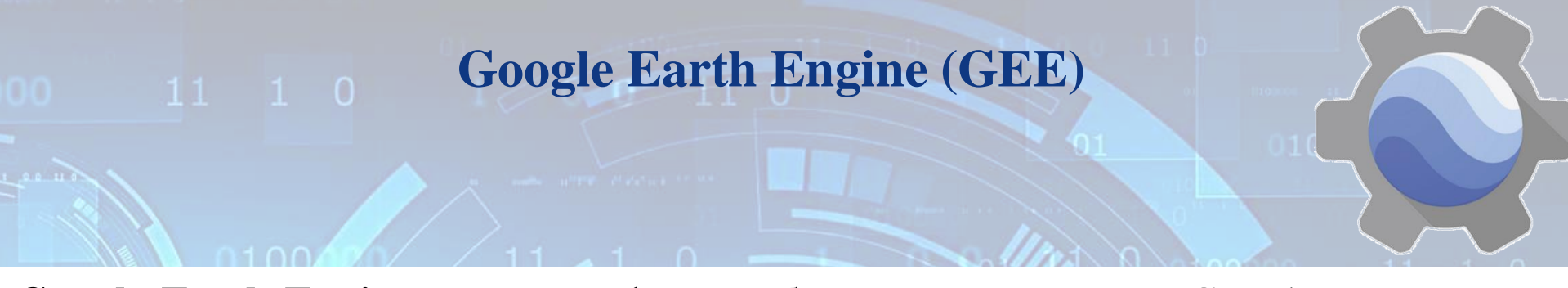

- **Google Earth Engine** это платформа облачных вычислений Google для анализа геопространственных данных.
- GEE предоставляет доступ к коллекциям космоснимков и вычислительной инфраструктуре для их обработки.
- Библиотека Earth Engine содержит более 800 функций различной сложности от простых математических функций до мощных операций геостатистики и специализированных инструментов для тематической обработки данных ДЗЗ.
- GEE позволяет анализировать большие объемы спутниковых данных и выводить слои, карты, таблицы, графики и другие формы информации, используя преимущества облачной инфраструктуры Google.

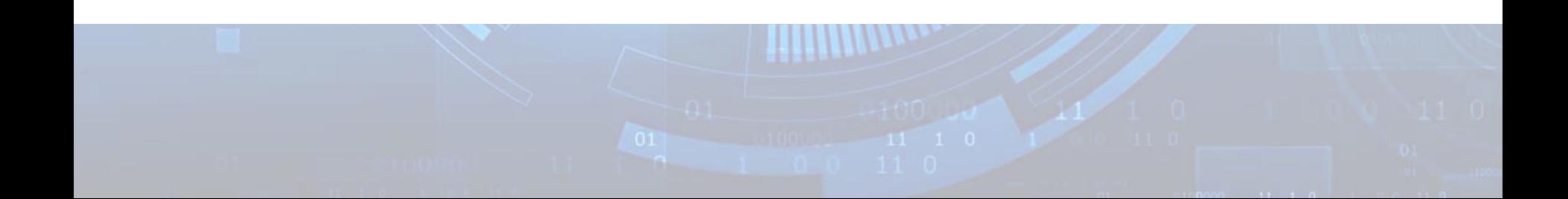

# **11 1 Google Earth Engine (GEE)**

- Для работы с GEE используются языки программирования **Python, JavaScript**.
- JavaScript основной язык программирования для работы с GEE для написания скриптов и визуализации данных. Преимущество скриптового кода заключается в том, что на сохраненные фрагменты кода можно ссылаться, выполняя сложные функции и задачи несколько раз, что приводит к экономии времени.
- API GEE интерфейс прикладного программирования для взаимодействия с платформой, делает процесс работы с геоданными более эффективным и удобным для пользователей.
- Генерация кода для работы с API Google Earth Engine может быть довольно сложной и трудоемкой задачей, требует опыта в программировании
- С появлением и развитием **ChatGPT** мощной языковой модели генерации текста на основе нейронных сетей, появились новые возможности для автоматизации процесса программирования.

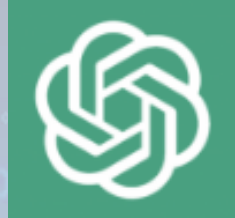

**Chat Generative Pre-trained Transformer (ChatGPT )**

Использование искусственного интеллекта в различных областях науки и техники становится все более распространенным и актуальным. Одной из перспективных областей применения искусственного интеллекта является обработка цифровой космической информации и анализ геопространственных данных.

ChatGPT 3.5 Turbo может помочь в написании кода для обработки изображений в Google Earth Engine, предоставляя советы по разработке алгоритмов обработки изображений, созданию скриптов на языке программирования JavaScript, а также помогая в интерпретации и анализе результатов обработки изображений.

ChatGPT Turbo может предложить методы оптимизации кода для улучшения эффективности обработки изображений в Google Earth Engine.

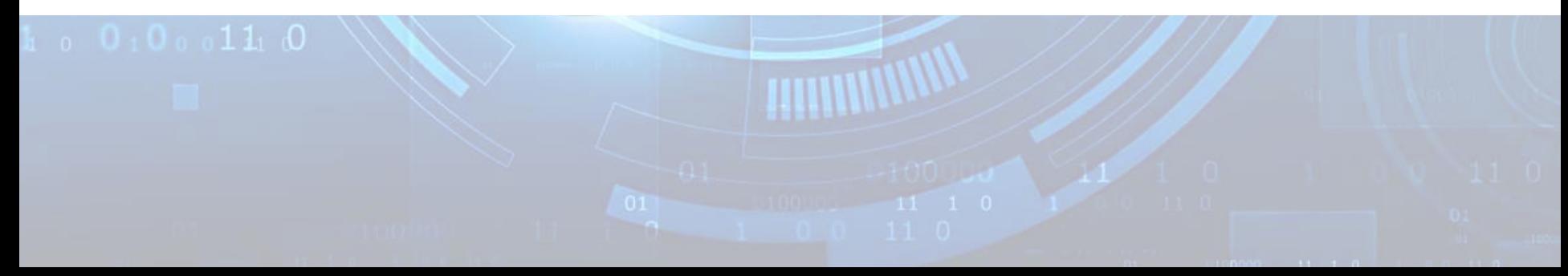

Потенциал использования моделей искусственного интеллекта в различных областях широко признан, но в области дистанционного зондирования возможности ChatGPT до конца не раскрыты, им еще предстоит развивать варианты взаимодействия

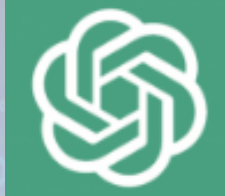

Vision-Language Models in Remote Sensing: Current progress and future trends

Xiang Li  $\bullet$ : Congcong Wen  $\bullet$ : Yuan Hu  $\bullet$ : Zhenghang Yuan: Xiao Xiang Zhu  $\bullet$ **All Authors** 

### **Abstract:**

The remarkable achievements of ChatGPT and Generative Pre-trained Transformer 4 (GPT-4) have sparked a wave of interest and research in the field of large language models (LLMs) for artificial general intelligence (AGI). These models provide intelligent solutions that are closer to human thinking, enabling us to use general artificial intelligence (AI) to solve problems in various applications. However, in the field of remote sensing (RS), the scientific literature on the implementation of AGI remains relatively scant. Existing AI-related research in RS focuses primarily on visualunderstanding tasks while neglecting the semantic understanding of the objects and their relationships. This is where vision-LMs (VLMs) excel as they enable reasoning about images and their associated textual descriptions, allowing for a deeper understanding of the underlying semantics. VLMs can go beyond visual recognition of RS images and can model semantic relationships as well as generate natural language descriptions of the image. This makes them

X. Li, C. Wen, Y. Hu, Z. Yuan and X. X. Zhu, "Vision-Language Models in Remote Sensing: Current progress and future trends," in *IEEE Geoscience and Remote Sensing Magazine*, doi: 10.1109/MGRS.**2024**.3383473.

Одним из наиболее востребованных источников данных ДЗЗ

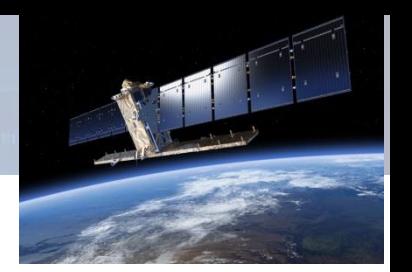

является спутниковая информация, полученная космическими аппаратами Sentinel.

Sentinel – это группировка спутников Европейского космического агентства, оснащенных радиолокационной и оптико-электронной съемочной аппаратурой

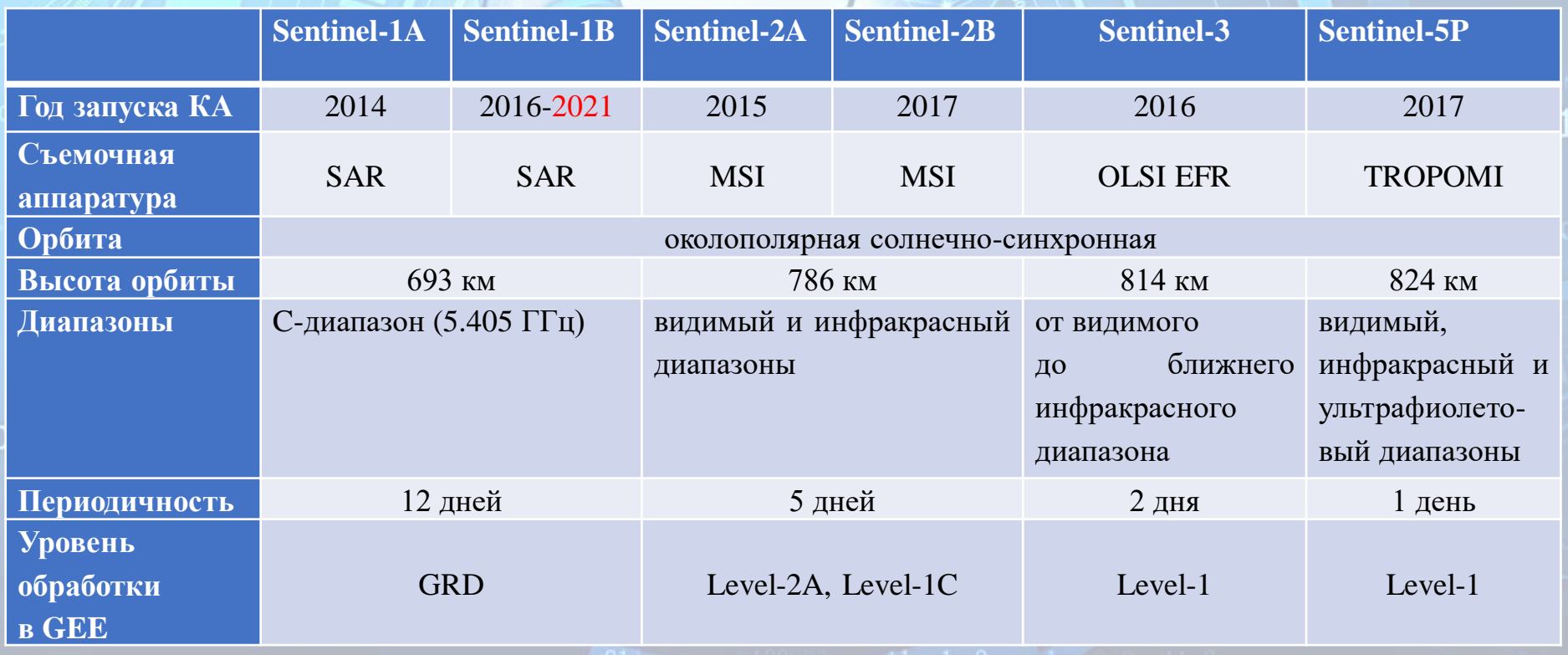

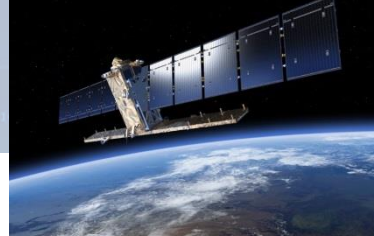

Радиолокационный спутник Sentinel-1А оснащен радаром C-диапазона с синтезированной апертурой. Этот прибор выполняет информативную съемку с радиометрической точность 1 дБ с центральной частотой 5,405 ГГц вне зависимости от условий по облачности и времени суток, что позволяет получать данные для наблюдения земной поверхности в различных условиях. КА Sentinel-1B выведен из эксплуатации. Отказ оборудования на Sentinel-1B в декабре 2021 года ускорил работу над Sentinel-1C, запуск которого ожидается в 2024 году.

Оптико-электронные КА Sentinel-2 осуществляют мультиспектральную съемку земной поверхности с разрешением от 10 до 60 метров. Данные Sentinel-2 используются для мониторинговых задач, включая сельское хозяйство, лесное и водное хозяйство и др.

Sentinel-3 представляет собой спутник для наблюдения атмосферы, океана и суши. КА оснащен рядом научных приборов, включая инструменты для измерения цвета океана, температуры поверхности моря, высоты волн и других параметров. Sentinel-3 используется для мониторинга изменений в океане и атмосфере, включая климатические явления.

- 
- Sentinel-5P предназначен для мониторинга загрязнения окружающей среды и изменений климата на Земле.
- Датчики КА Sentinel-5P регистрируют загрязнители атмосферы: CO (окись углерода), NO<sub>2</sub> (диоксид азота), 0<sub>3</sub> (озон), SO<sub>2</sub> (диоксид серы), CH<sub>4</sub> (метан), HCHO (формальдегид) и индекс аэрозоля.
- Данные, получаемые через регулярные промежутки времени и в различных масштабах, позволяют оценивать параметры качества воздуха. С помощью спутниковой информации Sentinel-5P/TROPOMI также можно отслеживать и изучать изменения в составе атмосферы, осуществлять космический мониторинг изменения климата.

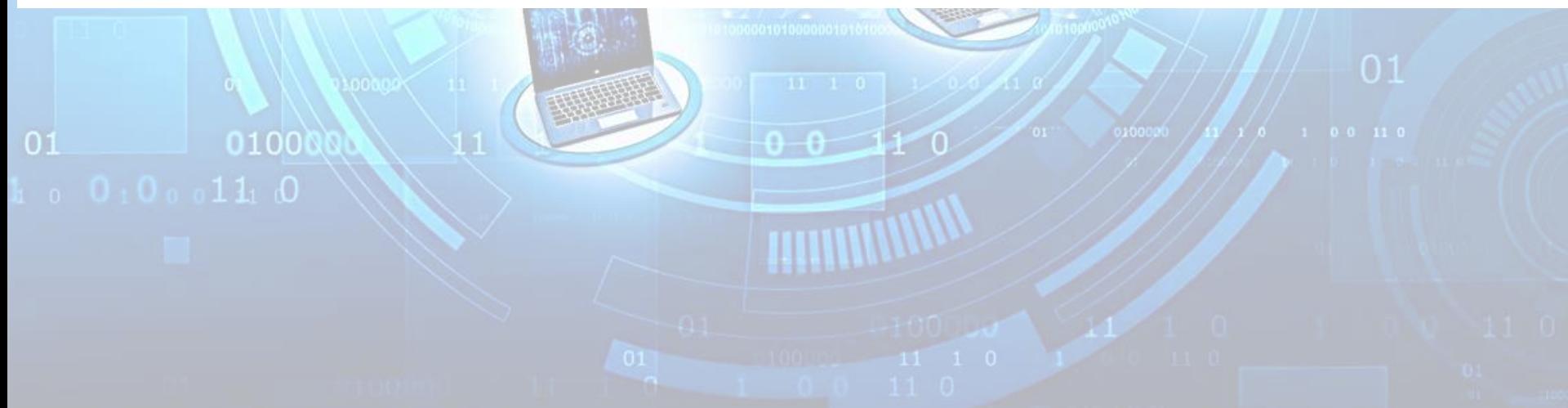

### **Коллекции Sentinel каталога данных GEE**

Publisher

Earth Engine Data Catalog

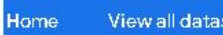

Browse by tags

Landsat

**MODIS** Sentinel

Community **API Docs** 

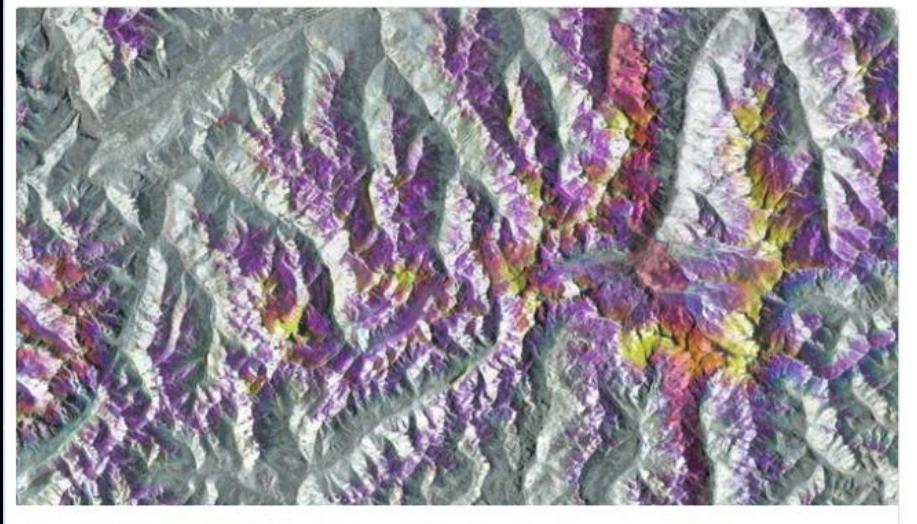

Sentinel-1 SAR GRD: C-band Synthetic Aperture Radar

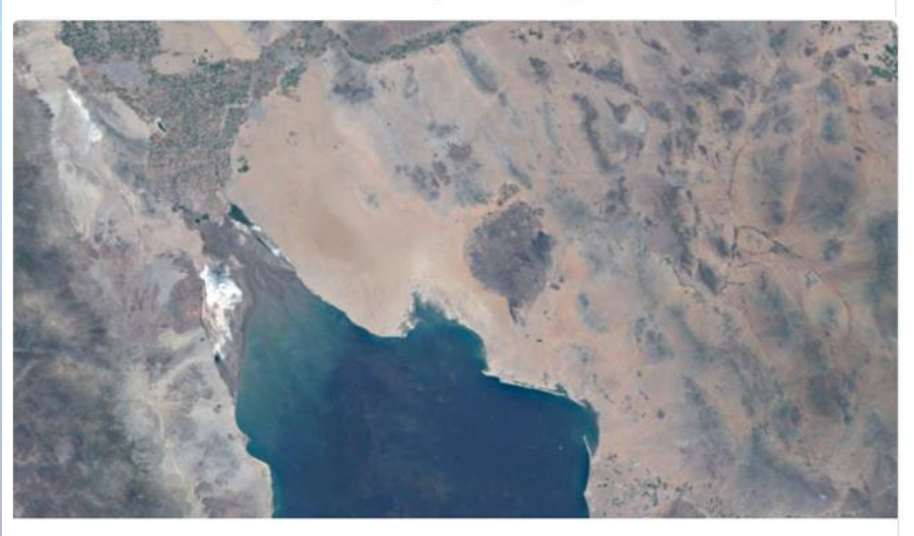

Sentinel-3 OLCI EFR: Ocean and Land Color Instrument

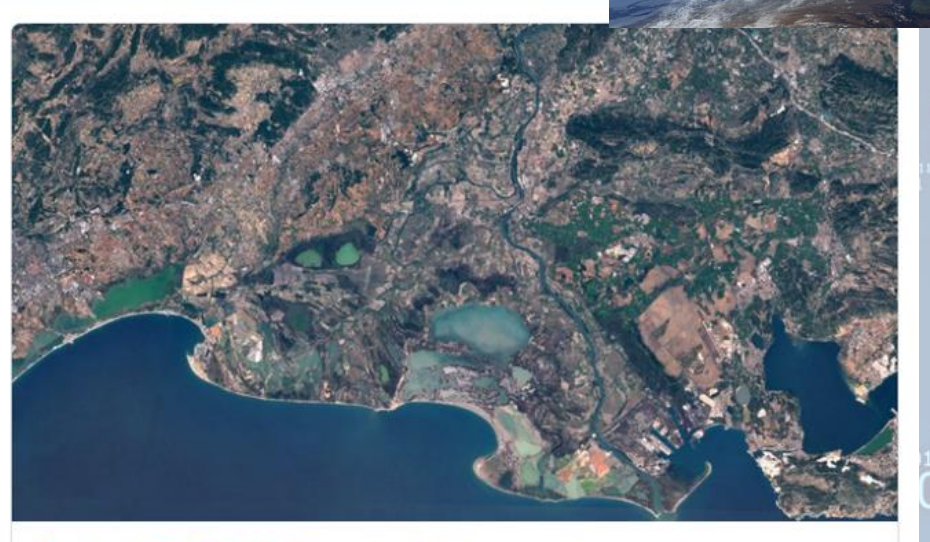

Sentinel-2 MSI: Multispectral Instrument

Для загрузки наборов данных требуется использовать следующие ссылки на коллекции изображений:

### **Sentinel-1:**

ee.ImageCollection("COPERNICUS/S1\_GRD"); **Sentinel-2:** 

ee.ImageCollection("COPERNICUS/S2\_SR\_HA RMONIZED");

### **Sentinel-3:**

ee.ImageCollection("COPERNICUS/S3/OLCI");

### **Коллекции Sentinel каталога данных GEE**

Sentinel-5P TROPOMI: TROPOspheric **Monitoring Instrument** 

### **Sentinel 5-P:**

ee.ImageCollection("COPERNICUS/S5P/OFFL/L3  $AER_AI$ ");

ee.ImageCollection("COPERNICUS/S5P/OFFL/L3 \_CLOUD");

ee.ImageCollection("COPERNICUS/S5P/OFFL/L3  $CO"$ );

ee.ImageCollection("COPERNICUS/S5P/OFFL/L3 \_HCHO");

ee.ImageCollection("COPERNICUS/S5P/OFFL/L3 \_NO2");

ee.ImageCollection("COPERNICUS/S5P/OFFL/L3 \_O3");

ee.ImageCollection("COPERNICUS/S5P/OFFL/L3 \_SO2");

ee.ImageCollection("COPERNICUS/S5P/OFFL/L3  $CH4$ ").

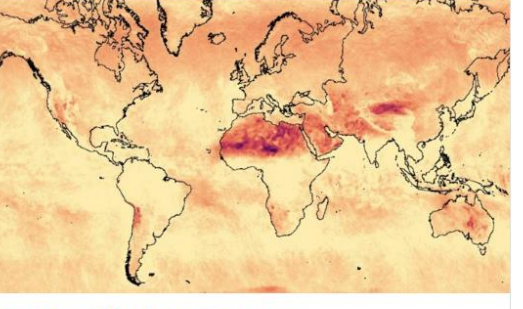

Sentinel-5P UV Aerosol Index

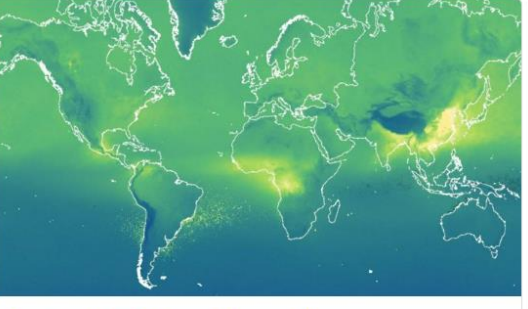

Sentinel-5P Carbon Monoxide

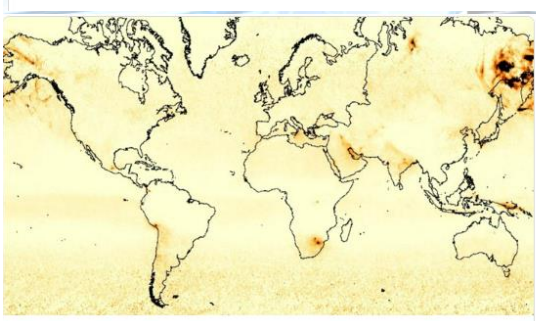

Sentinel-5P Sulphur Dioxide

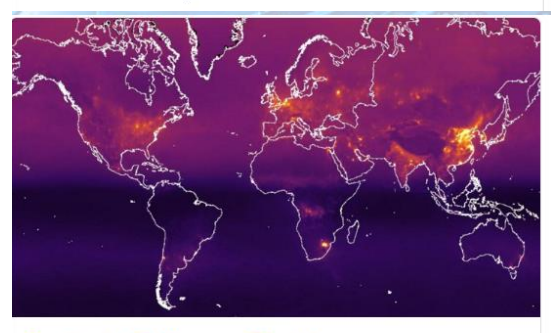

Sentinel-5P Nitrogen Dioxide

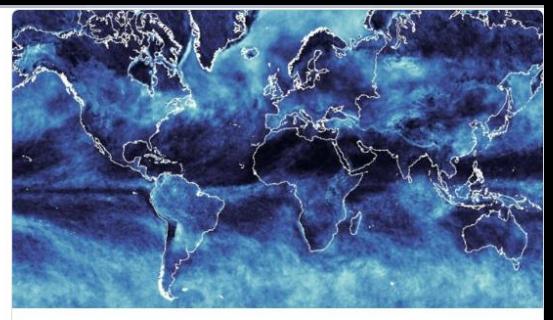

Sentinel-5P Cloud

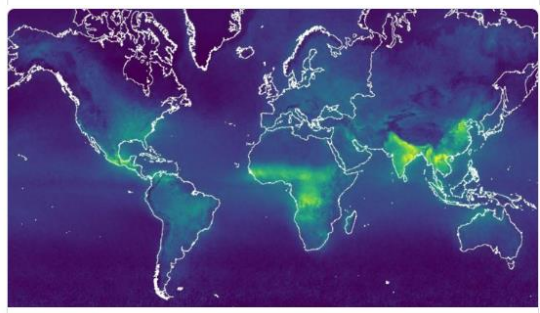

Sentinel-5P Formaldehyde

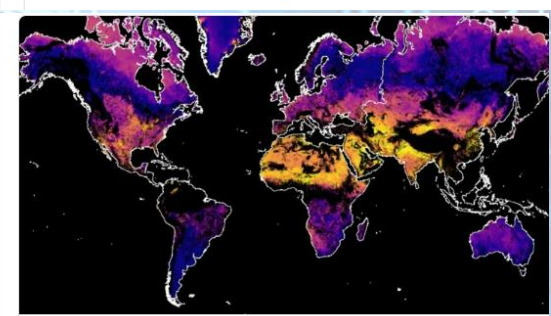

Sentinel-5P Methane

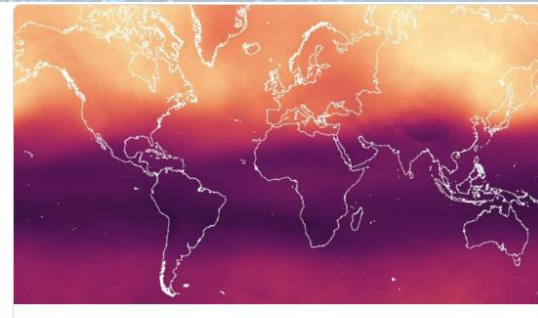

Sentinel-5P Ozone

### ChatGPT

Для работы с данными космических аппаратов Sentinel в GEE

необходимо создать программный код, который определит область интереса, выберет необходимые данные и выполнит соответствующую обработку и/или анализ. ChatGPT может значительно упростить этот процесс, предлагая автоматическую генерацию необходимого кода на основе заданных параметров и требований.

Правила написания запросов для генерирования программного кода:

1. Конкретность:

Определите цель, задачи и сформулируйте инструкции. Укажите язык программирования.

2. Определите исходную (входную) и выходную информацию:

Включите информацию о расположении коллекций изображений, векторных данных и др. необходимой информации.

Если фрагмент кода требует определенных форматов ввода или вывода, включите эту информацию в диалог с ChatGPT.

3. При необходимости разрешите ChatGPT выполнить любой другой анализ, который он считает подходящим для решения поставленных задач.

В качестве исследователя напиши код JavaScript API Google Earth Engine для  $\approx$ уменьшения спекл-шума космоснимков Sentinel-1 SAR.

Используй набор данных SAR GRD Sentinel-1: ee.ImageCollection("COPERNICUS/S1\_GRD")

Примени следующие ограничения к набору радиолокационных данных: режим съемки - IW aoi – территория Омской области: ee.FeatureCollection('projects/earthenginelegacy/assets/users/ludmilasagarova20/Omsk\_1') диапазон дат - с 01 июля 2017 г. по 30 июля 2017 г.

Выведи в консоль количество снимков за этот период, покрывающих территорию Омской области. Выведи в консоль метаданные коллекции.

Из загруженной коллекции космоснимков создай мозаику изображений в поляризации «VH» с учетом границ «aoi». Аналогичным образом создай мозаику изображений с поляризацией «VV». Отобрази на карте обе мозаики.

Выполни удаление спекл-шума фильтрами RefinedLee, Median, Lee, создав отдельные результирующие изображения. Параметры фильтрации выбери подходящие для достижения изображения без спекл-шума, но с четкими границами объектов. Результат выведи на карту отдельно для каждого фильтра с описанием примененных параметров.

gptL-S1 \* Get Link  $\vert \downarrow$ Run.  $Reset$  – Save **Apps**  $\mathbf 1$  $\overline{2}$ // Фильтр IW для инструмента Sentinel-1 war collection = ee. ImageCollection("COPERNICUS/S1 GRD") 3 .filter(ee.Filter.listContains('transmitterReceiverPolarisation','W')) 4 .filter(ee.Filter.listContains('transmitterReceiverPolarisation', 'VH')) 5 6 filter(ee.Filter.eq('instrumentMode' 'IW')) 7 filterBounds(ee.FeatureCollection ('projects/earthengine-legacy/assets/users/ludmilasagarova20/Omsk 1')) 8 9 filterDate('2017-07-01', '2017-07-30'); 10 // Вывод количества снимков за период 11  $12$  $var count = collection.size();$ print('Number of images in the collection:', count);  $13$  $14$ // Вывод метаданных 15 print(collection); 16 17 // Создание мозаик для поляризаций VH и VV 18 var mosaicVH = collection.select('VH') mosaic().clip(ee.FeatureCollection 19 ('projects/earthengine-legacy/assets/users/ludmilasagarova20/Omsk 1')); 20 var mosaicVV = collection.select('VV').mosaic().clip(ee.FeatureCollection 21  $('projects/earthengine-legacy/assets/users/ludmilasagarova20/Oms k 1'))$ ; 22 23 // Визуализация мозаик на карте  $24$ Map.addLayer(mosaicVH, {min: -25, max: 0}, 'VH Mosaic'); 25 26 Map.addLayer(mosaicW, {min: -20, max: 0}, 'W Mosaic'); 27 // Применение фильтров спекл-шума 28 var RefinedLee = mosaicVH.focal median(2, 'square', 'pixels', 1); 29 var Median = mosaicVH.reduceNeighborhood(ee.Reducer.median(), ee.Kernel.square(3, 'pixels')); 30 var Lee = mosaicVH focal mean(3, 'circle', 'meters'); 31 32 33 // Визуализация результатов Map.addLayer(RefinedLee, {min: -25, max: 0}, 'Refined Lee Filter'); 34 Map.addLayer(Median, {min: -25, max: 0}, 'Median Filter'); 35 Map.addLayer(Lee,  $\{min: -25, max: 0\}$ , 'Lee Filter'); 36 37

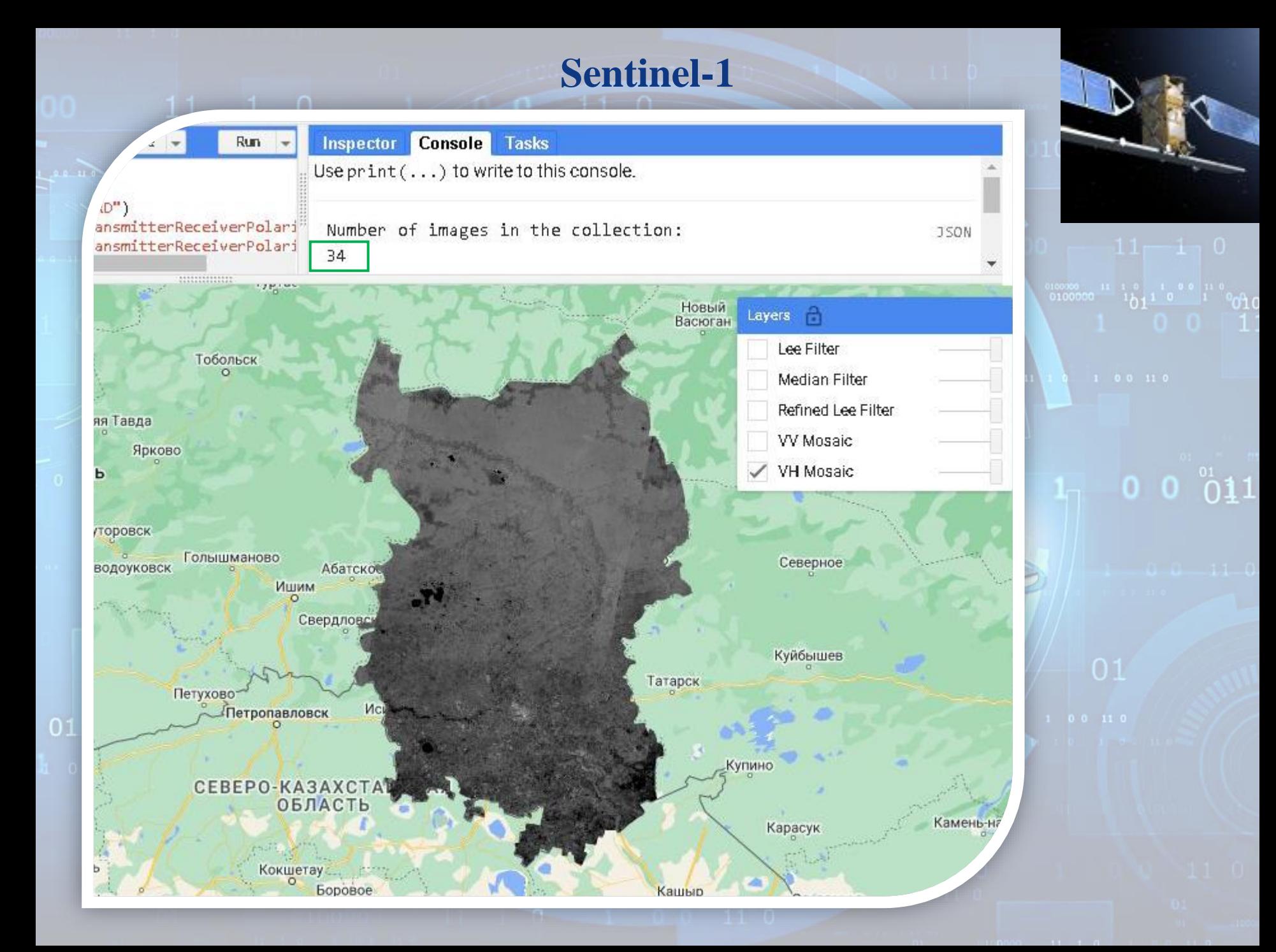

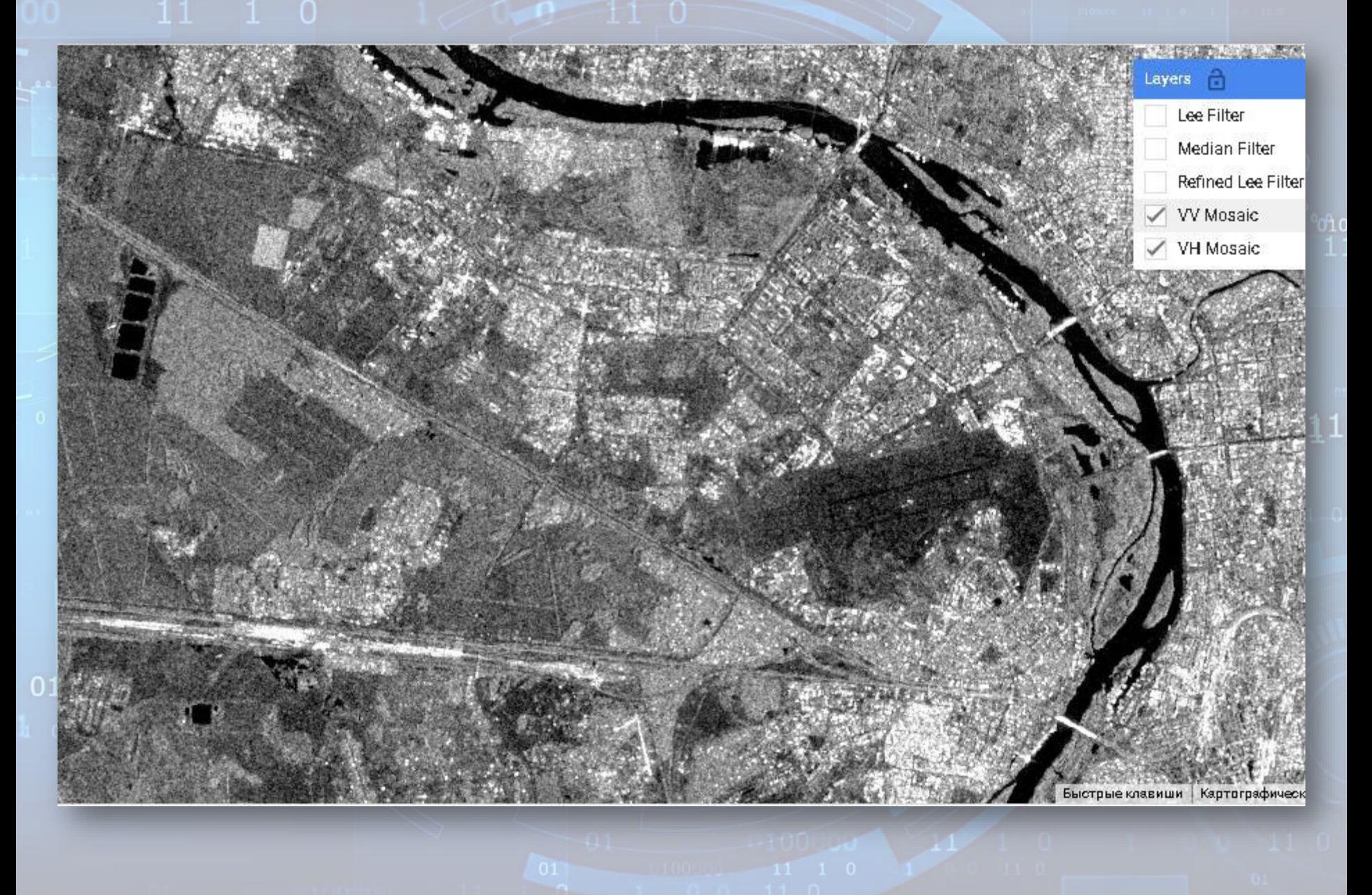

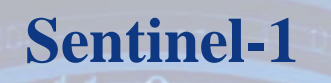

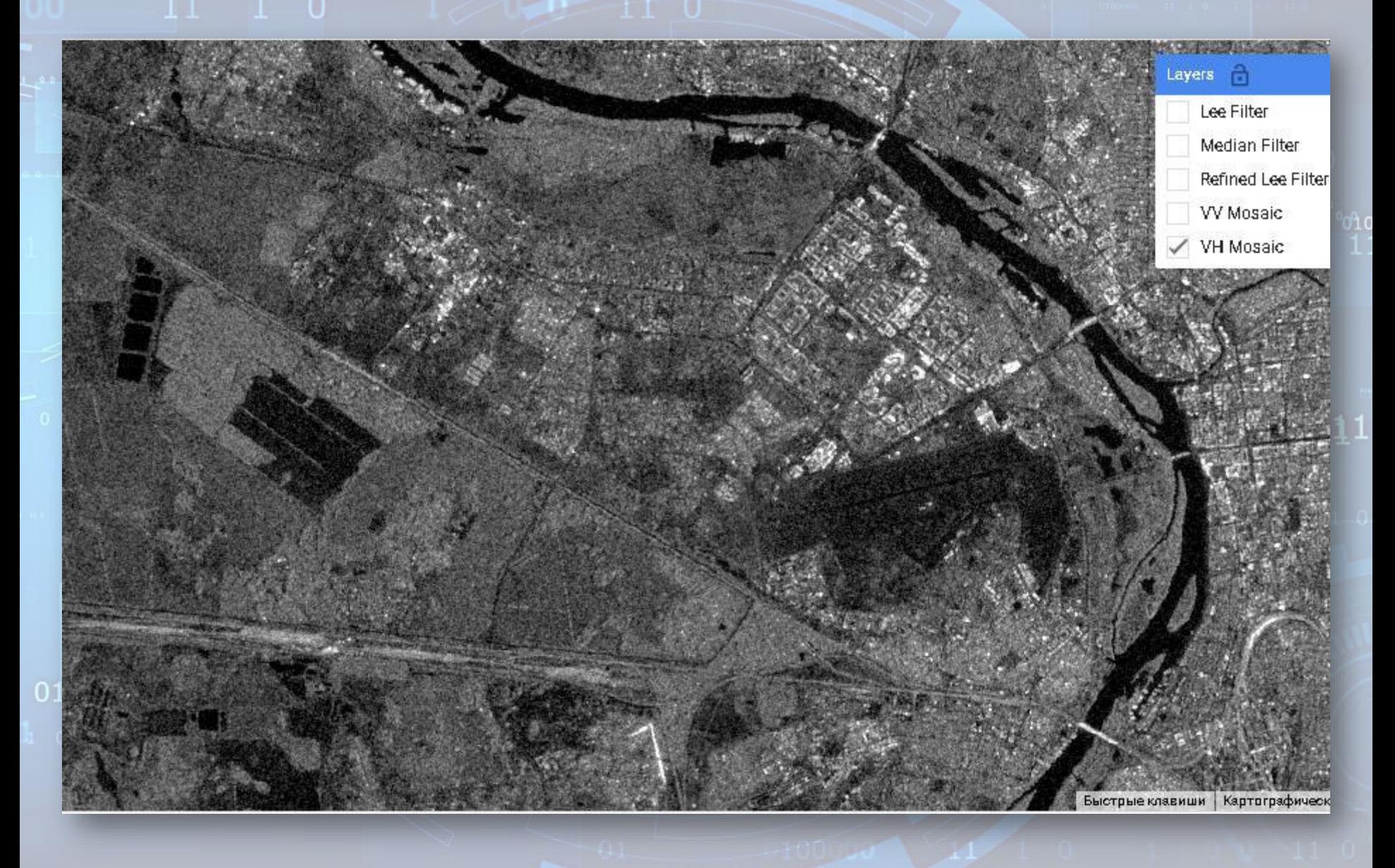

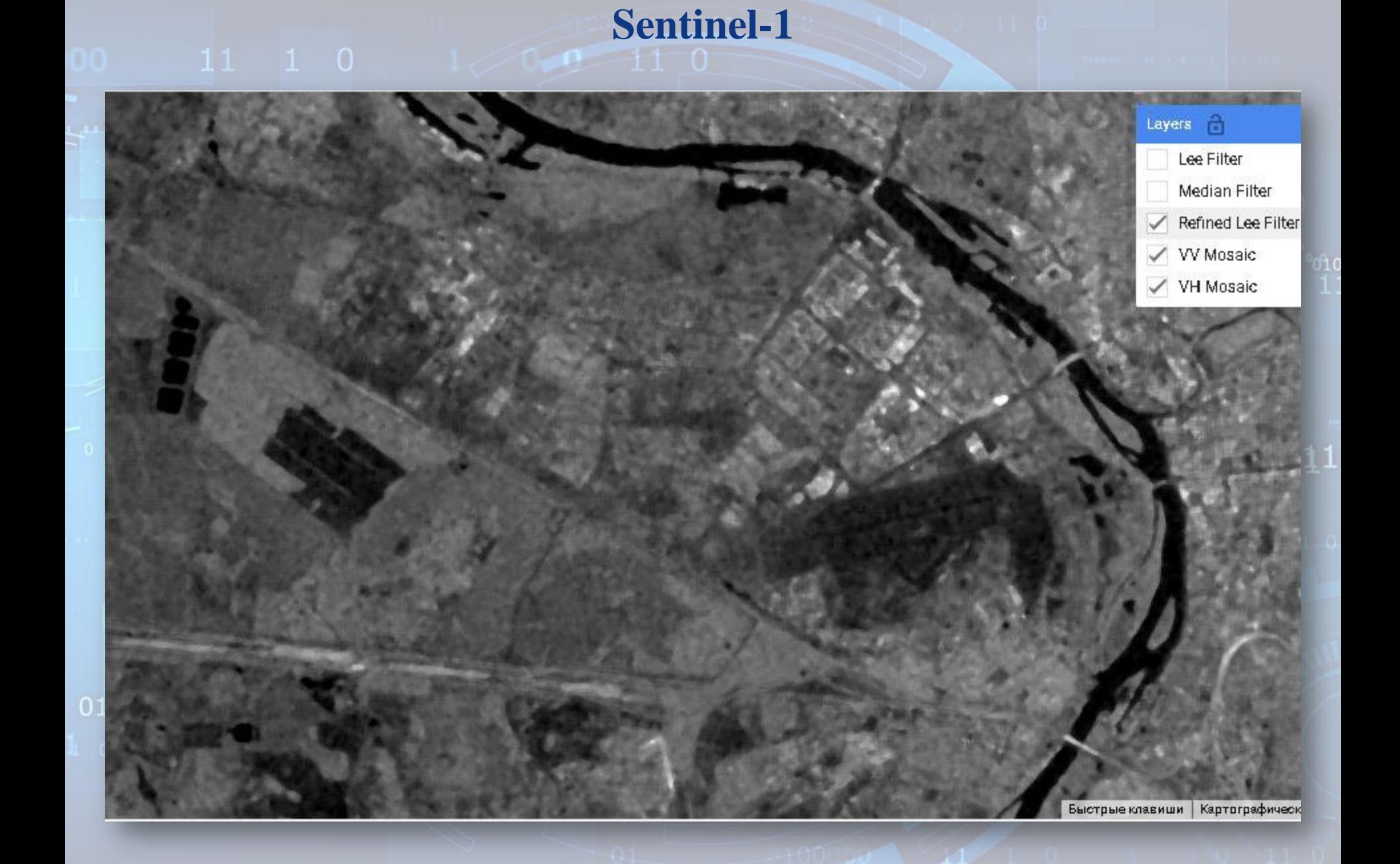

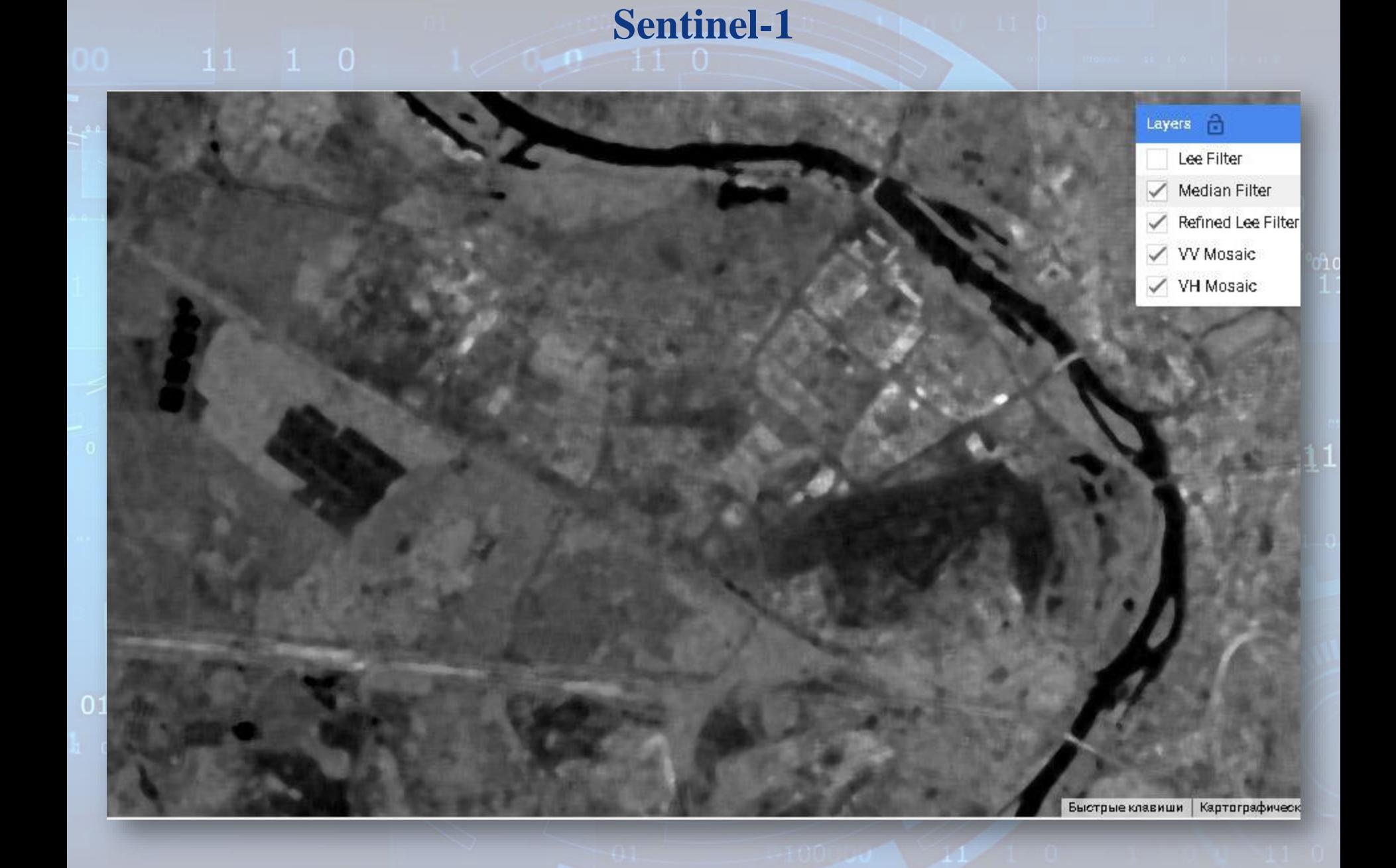

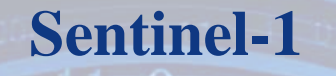

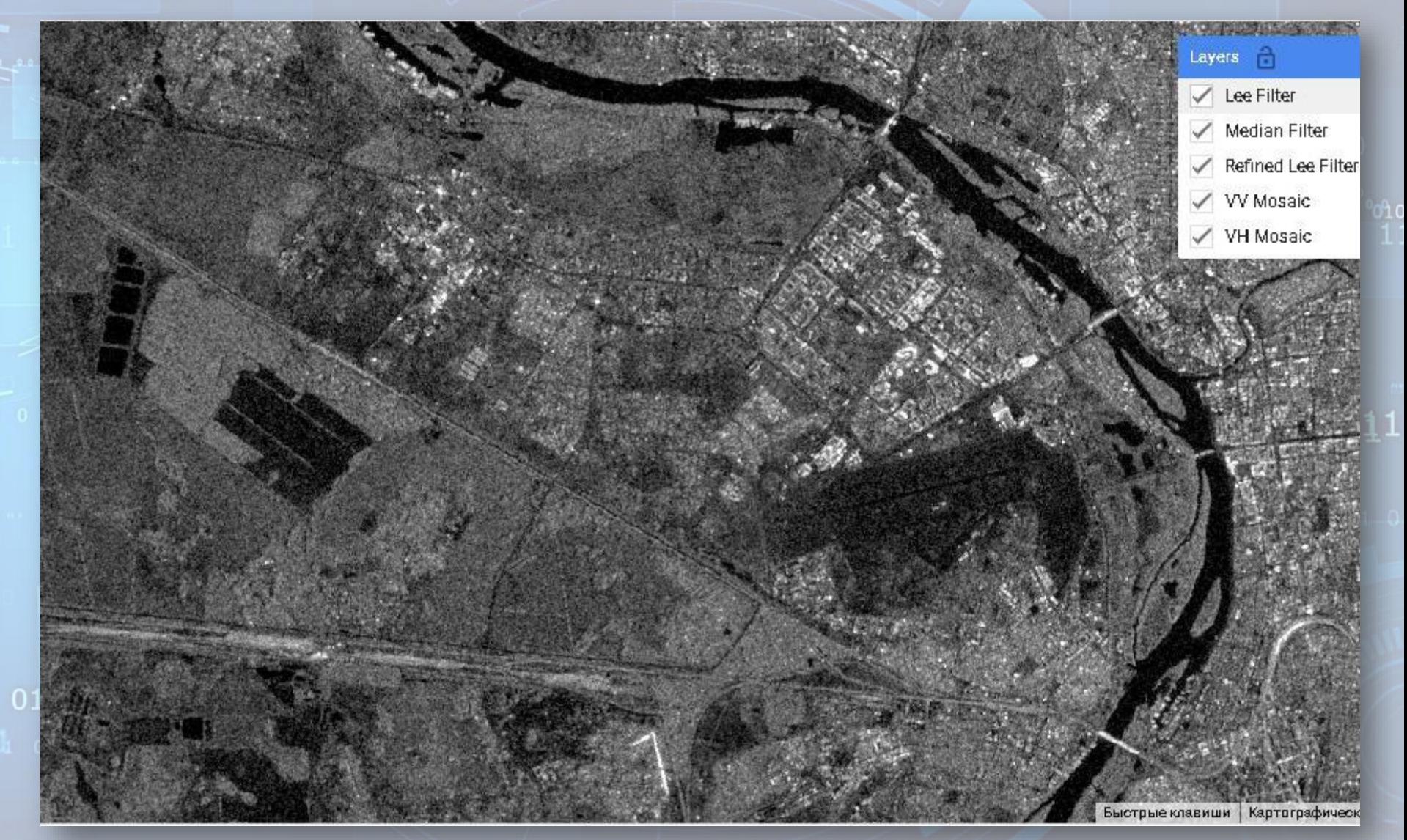

фильтр Lee и его модификация RefinedLee дали лучшие результаты по удалению зернистости на радарных снимках Sentinel-1 по сравнению с фильтром Median. Фильтр Lee позволяет сохранить детали изображения, при этом устраняя зернистость, в то время как фильтр Median существенно размывает изображение.

 $A$ Напиши код JavaScript, используя API Google Earth Engine, для отображения мозаики безоблачных спутниковых изображений Sentinel-2 за период июнь-август 2023 года территории Омской области.

Выведи на карту NDVI в «оттенках зеленого цвета», MNDWI в «синих оттенках».

0100

 $01$ 

// Загрузка безоблачных изображений Sentinel-2 за период июнь-август 20 var collection = ee.ImageCollection('COPERNICUS/S2') .filterDate('2023-06-01', '2023-08-31') .filterPounds(ee.Geometry.Rectangle(71.1, 53.0, 75.0, 57.1)) .filter(et.Filter.lt('CLOUDY PIXEL PERCENTAGE', 10));  $var$  image = collection.mosaic(); // Вы исление NDVI var nd.i = image.nor.nalizedDifference(['B8', 'B4']).visualize({ min: -1, max: 1. palette: 「'blue', 'white', 'green']  $\})$ ; // Вычисление MNLWI var mndwi = image.tormalizedDifference(['B3', 'B11']).visualize({  $min: -1$ .  $max: 1$ , palette: ['white', 'blue']  $\}$ ); // Добавление слоев на карту Map.addLayer(ndvi, {}, 'NDVI');

Map.addLayer(mndwi, {}, 'MNDWI');

Google Earth Engine

 $\alpha$ Search places and datasets...

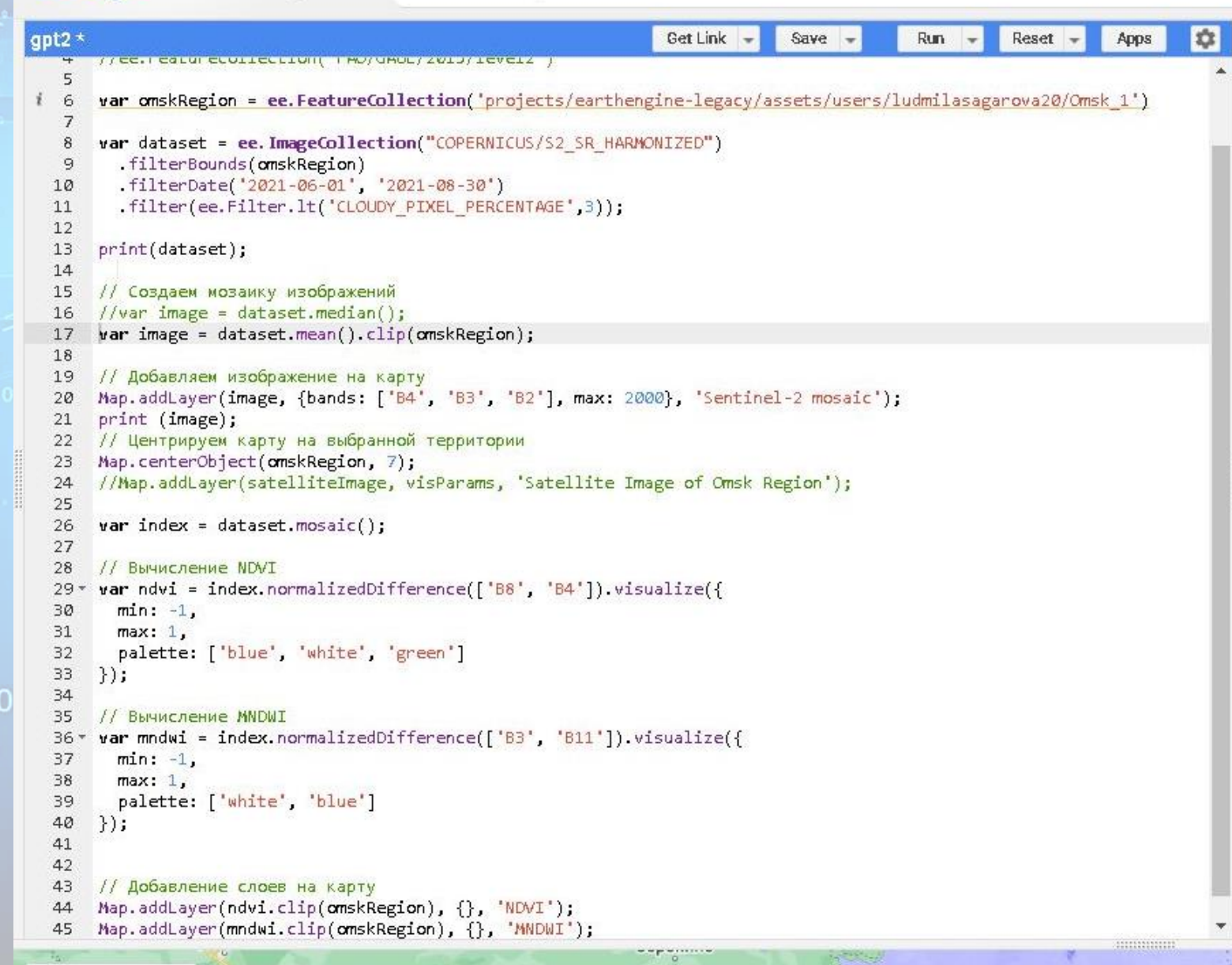

https://code.earthengine.google.com/https://code.earthengine.google.com

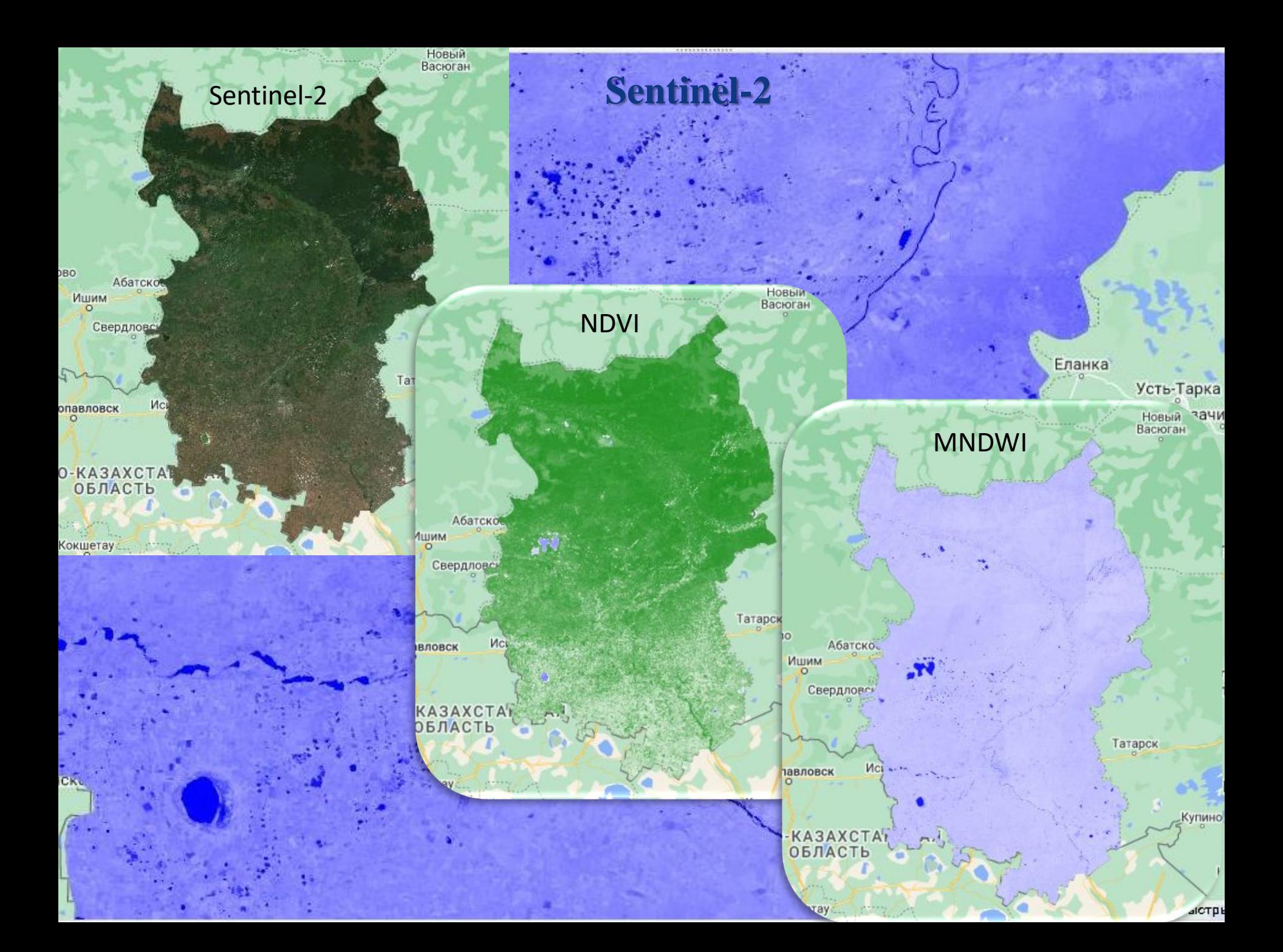

### **Sentinel 5-Р**

В качестве исследуемого загрязняющего вещества выбран диоксид азота, так как NO<sub>2</sub> является ключевым индикатором загрязнения воздуха, особенно применительно к выбросам транспортных средств.

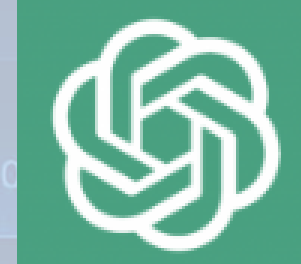

ИНСТРУКЦИИ:

Использовать JavaScript API Google Earth Engine для оценки качества

воздуха в Омской области.

 $\sim$ 

Получить изображение Sentinel 5-P:

Загрузи изображения Sentinel 5-P для NO2, используя идентификатор коллекции: NO2: ee.ImageCollection("COPERNICUS/S5P/NRTI/L3\_NO2")

Фильтрация и извлечение подходящих полос:

Отфильтруй коллекцию с помощью соответствующих данных, чтобы получить точные результаты определения NO2 над поверхностью.

Ограничения по временному диапазону:

Извлеки данные из коллекции за период с 1 октября 2023 г. по 31 октября 2023 г.

Параметры визуализации:

Примени параметры визуализации. Для отображения NO2 используй цветовую палитру «белый, синий, зеленый, оранжевый, красный».

Пространственное представление:

Загрузи административную границу Омской области ee.FeatureCollection('projects/earthenginelegacy/assets/users/ludmilasagarova20/Omsk\_1'), и обрежь полученное изображение по Омской области.

Статистика :

Вычисли среднее, максимальное и минимальное значение NO2 для составного изображения за период с 1 октября 2023 г. по 31 октября 2023 г.

Вывод результатов:

Выведи составное изображение на карту, обрезав его по границе Омской области, чтобы получить представление о распределении и концентрации NO2.

Распечатай максимальное, средние, минимальное значения NO2 в консоли.

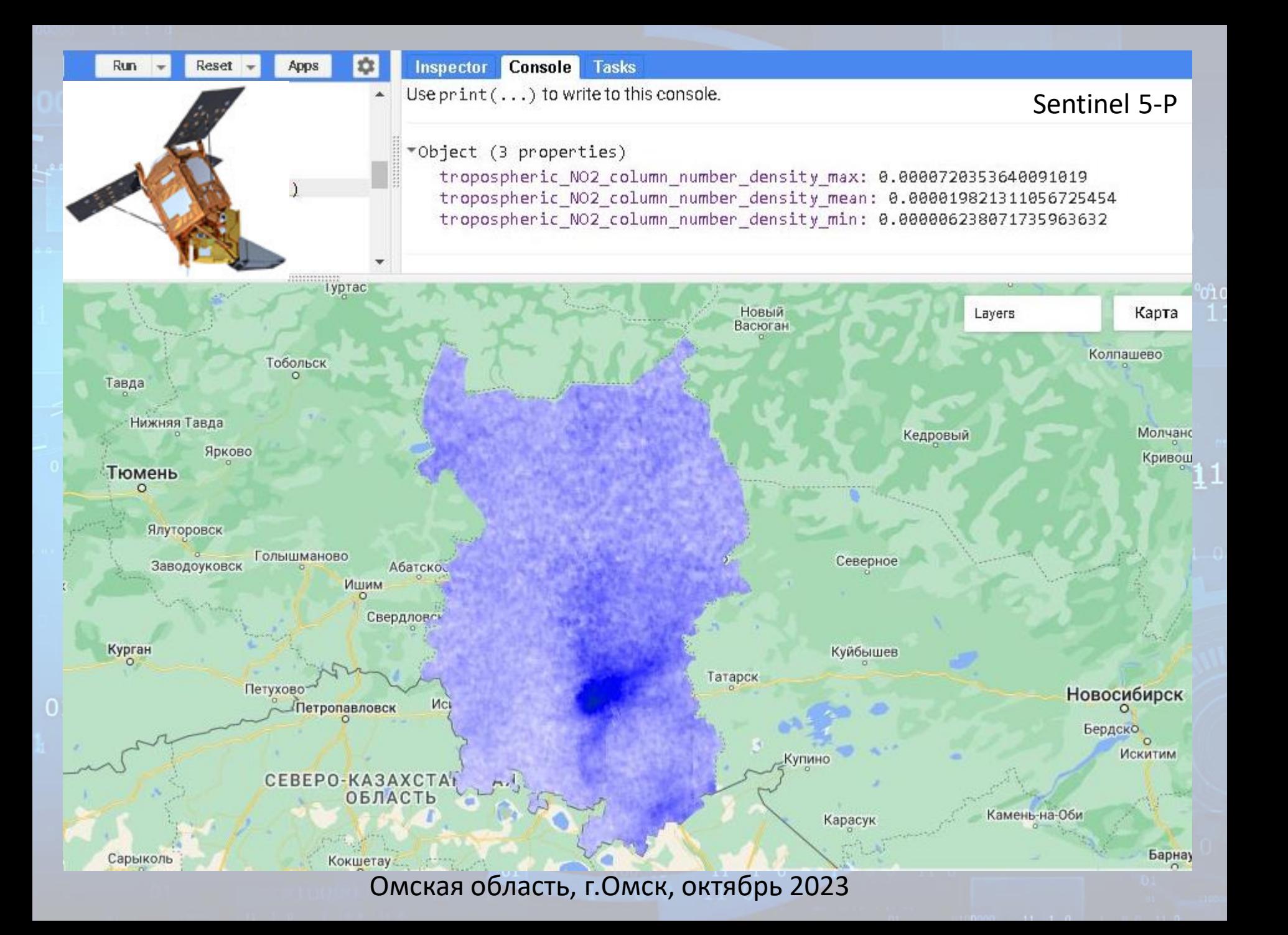

На XIX международной конференции «Современные проблемы дистанционного зондирования Земли из космоса» в докладе Константиновой А.М., Бриль А.А. «Мониторинг качества воздуха с помощью данных TROPOMI в информационной системе ВЕГА-Science» представлена корреляция данных TROPOMI и наземных обследованиях

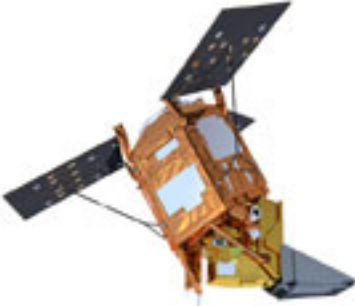

### **Оценка ChatGPT полученных инструкций**

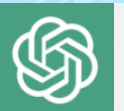

Это отличный исследовательский подход для анализа качества воздуха в Омской области с использованием API JavaScript Google Earth Engine и изображений Sentinel 5-P NO2. Ваш план действий хорошо структурирован и обеспечивает полный спектр анализа данных.

Чтобы успешно выполнить ваше исследование, вам необходимо строго следовать указанным шагам, включая фильтрацию изображений, обрезку по границам области, вычисление статистики и классификацию изображений. Кроме того, обратите внимание на различные параметры визуализации, чтобы убедиться, что результаты наглядно представлены на карте.

При выполнении анализа не забывайте учитывать особенности данных Sentinel 5-P NO2 и правильно интерпретировать полученные результаты. Надеюсь, ваше исследование будет успешным и принесет ценные выводы о качестве воздуха в регионе. Удачи!

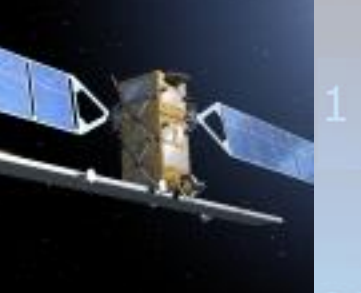

0100

 $0<sub>1</sub>$ 

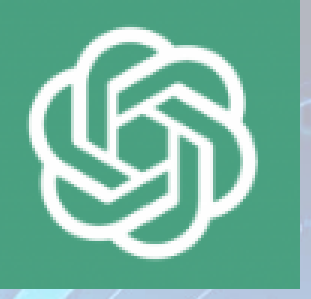

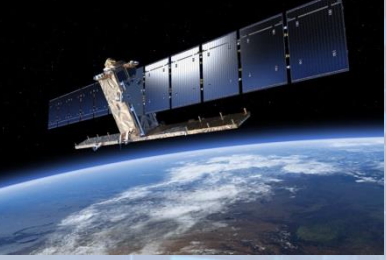

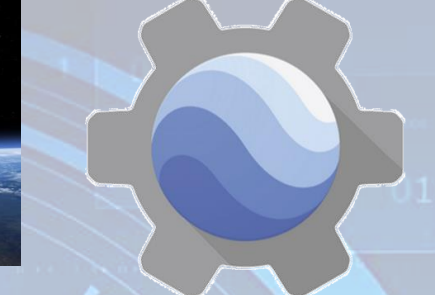

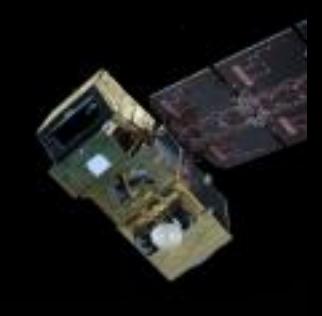

### **Преимущества ChatGPT Turbo**

- ChatGPT Turbo обеспечивает эффективный процесс написания программного кода API GEE благодаря передовым технологиям и оптимизированным алгоритмам.
- ChatGPT Turbo предлагает широкий спектр функций и возможностей для генерирования программного кода API GEE.
- ChatGPT активно поддерживается и обновляется разработчиками.

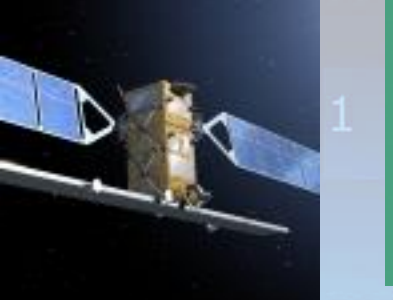

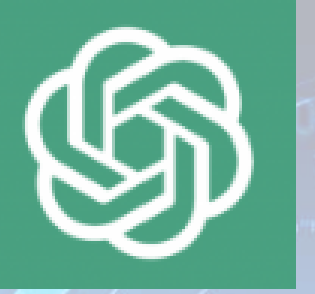

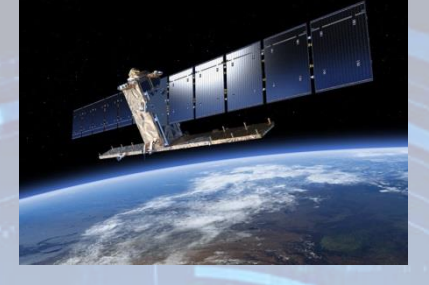

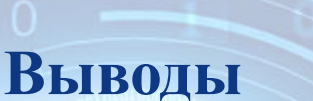

- Автоматизация написания программного кода значительно экономит время и усилия исследователей, а также приводит к упрощению процесса работы с цифровой космической информацией в Google Earth Engine.
- Использование ChatGPT для генерации кода на Java Script для работы с API Google Earth Engine, как показано на примере данных ДЗЗ группировки космических аппаратов Sentinel, представляется потенциально мощным инструментом для автоматизации обработки и анализа геопространственных данных.

# *СПАСИБО*   $0100000$   $11 - 1 - 0$ <br> $1 + 0$ *ЗА ВНИМАНИЕ!*

 $0 0 011$ 

0100  $01$